## **OSEC**

## 2007 3 15 ( ) OSEC U V W

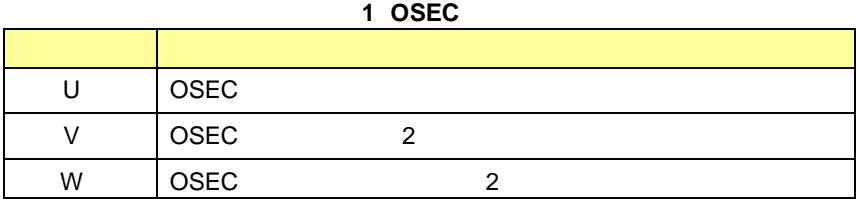

## 2007 3 22 ( ) OSEC

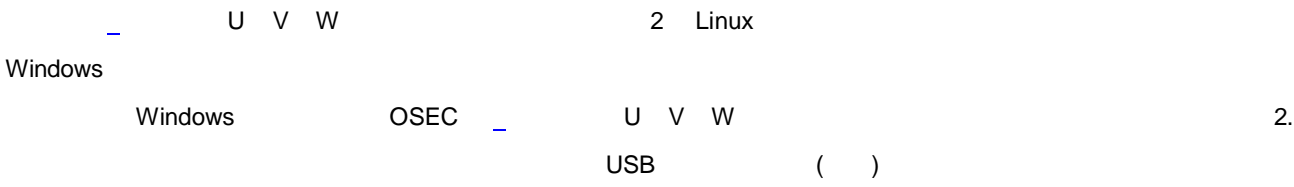

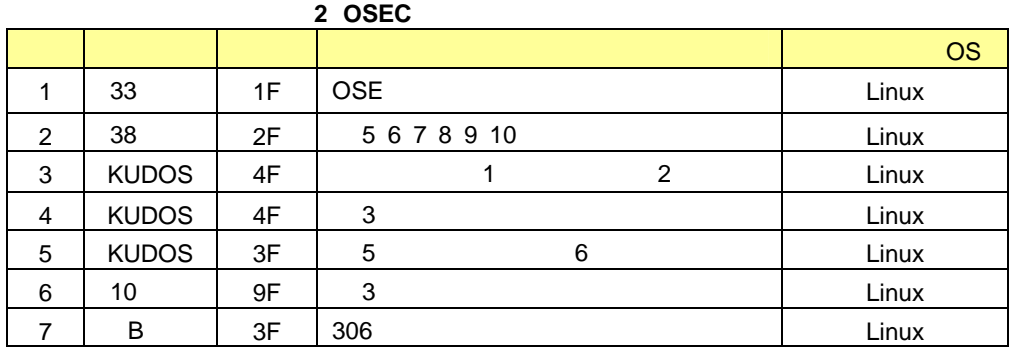

OSEC USB

 $\overline{\phantom{a}}$ 

Linux Windows ID

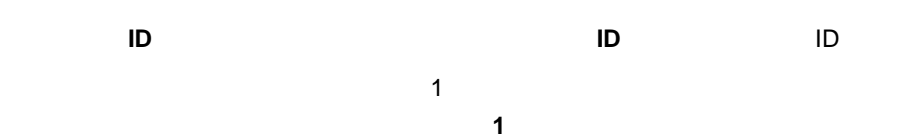

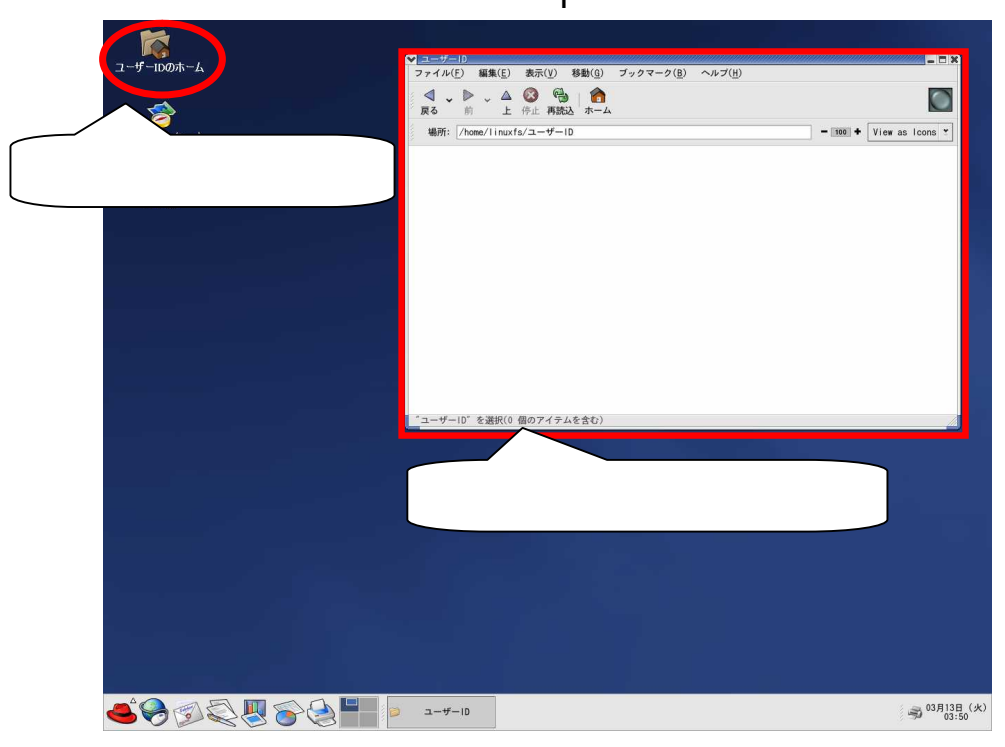

USB

usbdisk

2

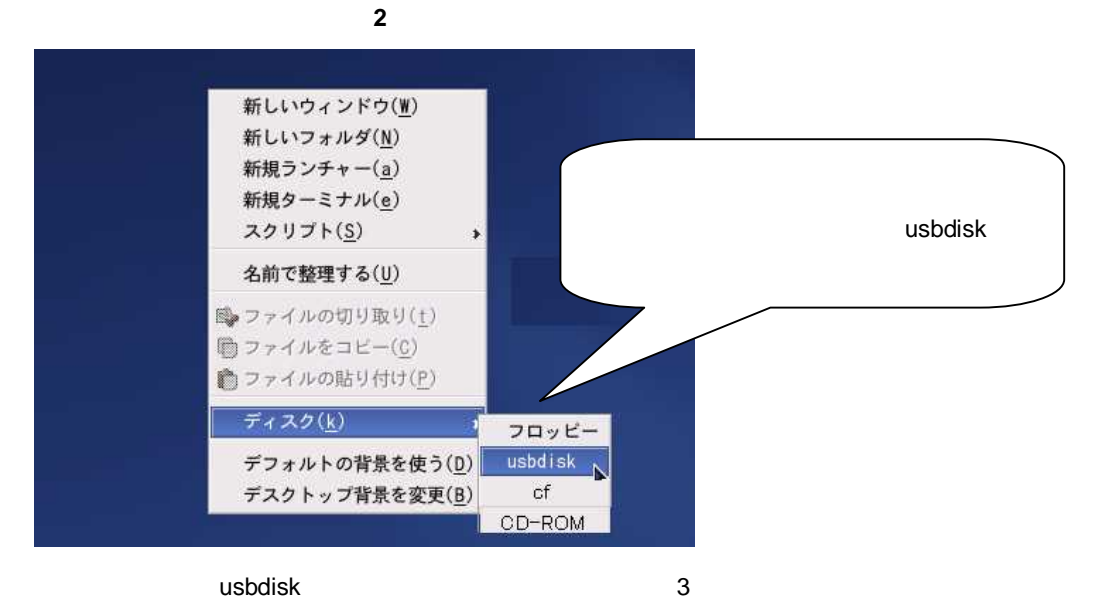

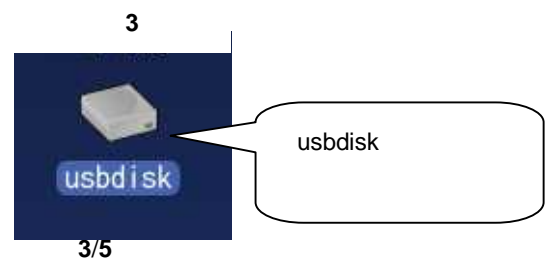

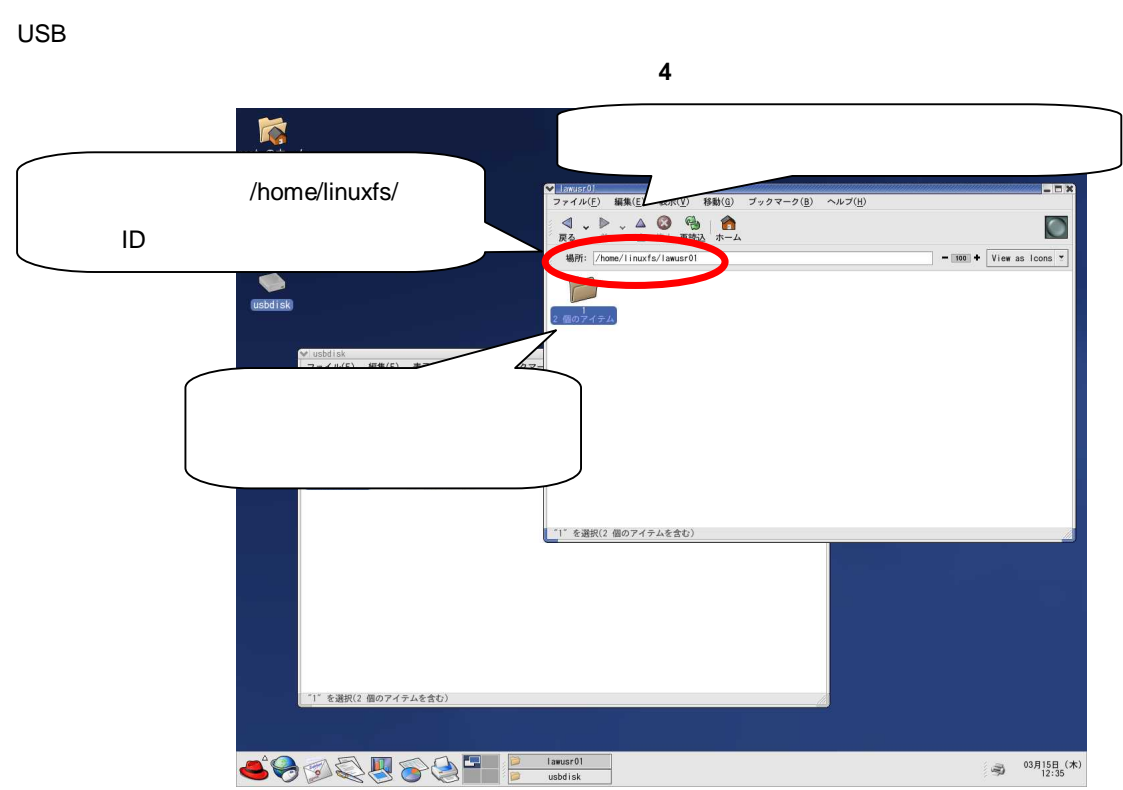

/home/linuxfs/learning

- OSEC USB 5 図 **5**  $\sum_{x \in X}$ | Iswar01<br>ファイル(E) 編集(E) 表示(Y) 移動(g)<br>| ③ 。 』 》 。 △ ◎ ◎ ◎ 】 ●<br>| 戻る 前 上 停止 再読込 ホーム  $\mathcal{I}_{\mathcal{D}}\mathcal{I}_{\mathcal{D}}\mathcal{I}_{\mathcal{D}}\mathcal{I}_{\mathcal{D}}\left(\underline{\mathbf{B}}\right)=\mathcal{I}_{\mathcal{D}}\mathcal{I}_{\mathcal{D}}\left(\underline{\mathbf{H}}\right)$  $\overline{O}$  $-$  100  $\rightarrow$  View as loons  $\rightarrow$ **纵所** inavfe/low  $-5x$ ブックマーク(B)  $\sim$ IL-7(1)  $O<sub>o</sub>$  $\bullet$  $\bullet$ 場所: /mnt/usbdisl  $-$  100 +  $\boxed{\text{View as Icons } \cdot \text{ } }$ r  $\frac{2007 - 3 - 14}{\sqrt{77}}$ 3 個のアイテム /mnt/usbdisk **SODSUGG**  $\frac{1}{\sqrt{2}}$  03月15日 (木)
- ) /mnt/usbdisk

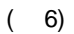

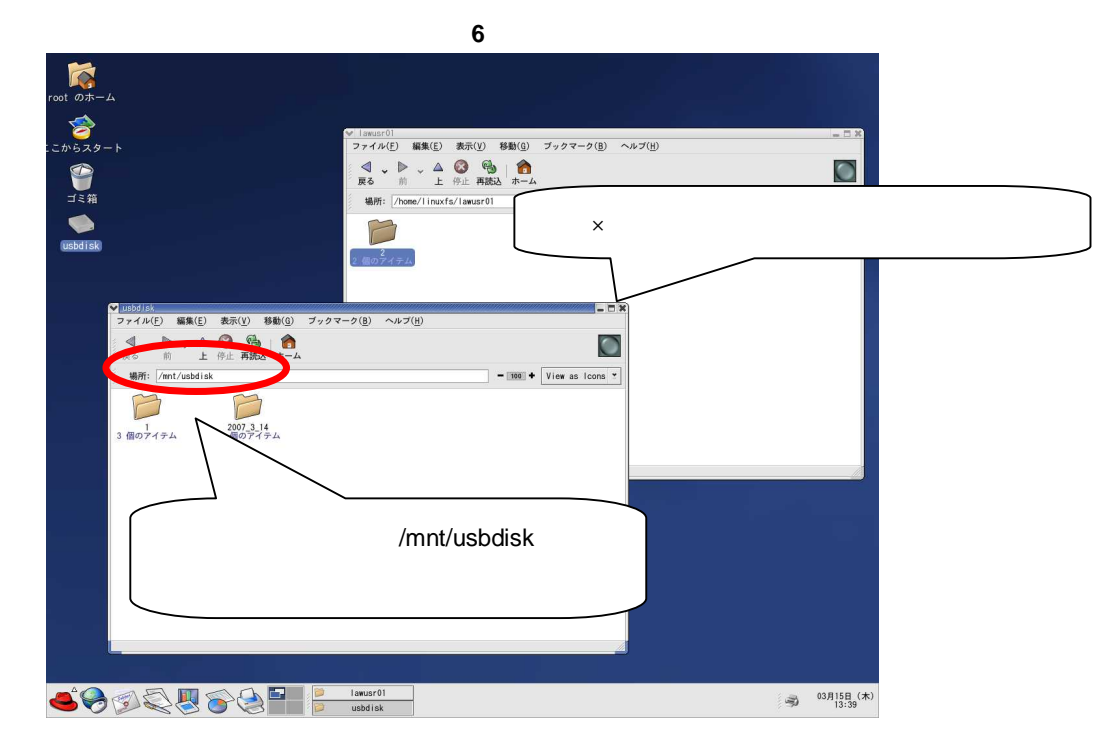

 $\times$ 

usbdisk

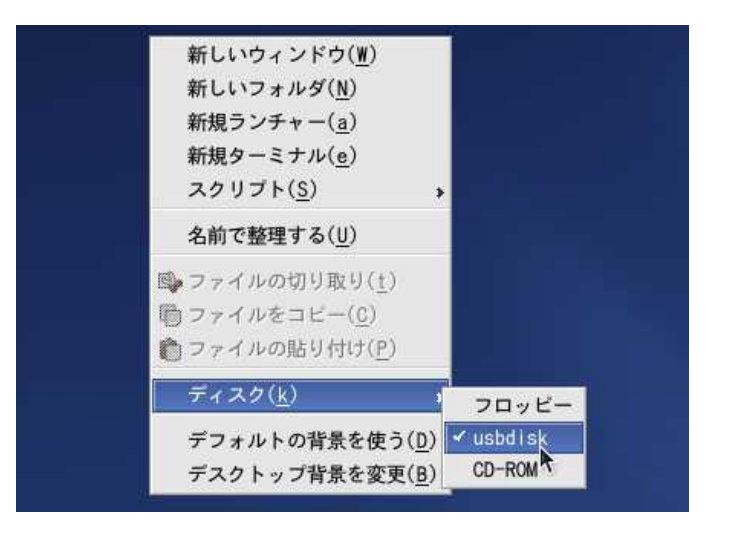

**USB**